# <span id="page-0-0"></span>**Accueil ESUP-EMARGEMENT**

## Présentation

**Esup-emargement** est une application multi-contexte (multi-tenant) permettant l'émargement et le contrôle de présence en lien avec le système d'information.

L'application permet de créer des listes d'émargement à partir des sources Apogée, Ldap ou fichier CSV afin d'émarger manuellement ou par le biais d'un lecteur NFC/téléphone. Cette dernière fonctionnalité étant rendue possible par l'application **[Esup-nfc-tag](https://www.esup-portail.org/wiki/display/ESUPNFC/ESUP-NFC-TAG)**.

Les usages sont variés et multiples : pour les étudiants, les sessions d'émargement concernent aussi bien le contrôle de présence dans des CM, TD, TPs ou examens que l'émargement à des événements sportifs et culturels (dont ceux financés par la CVEC) ou que la distribution et remise de produits institutionnels, sanitaires ou de premières nécessité.

L'application est écrite en Java avec Spring Boot ; elle correspond à une réécriture totale d'une application interne jusque-là proposée par le Service aux Usagers du Numérique de l'Université de Rouen Normandie dans un cas d'usage spécifique et unique.

Elle utilise comme système d'authentification le SSO CAS de l'établissement et a besoin également d'être connectée à l'annuaire LDAP (Supann) de l'établissement disposant notamment de l'eduPersonPrincipalName (eppn).

## Copies d'écran

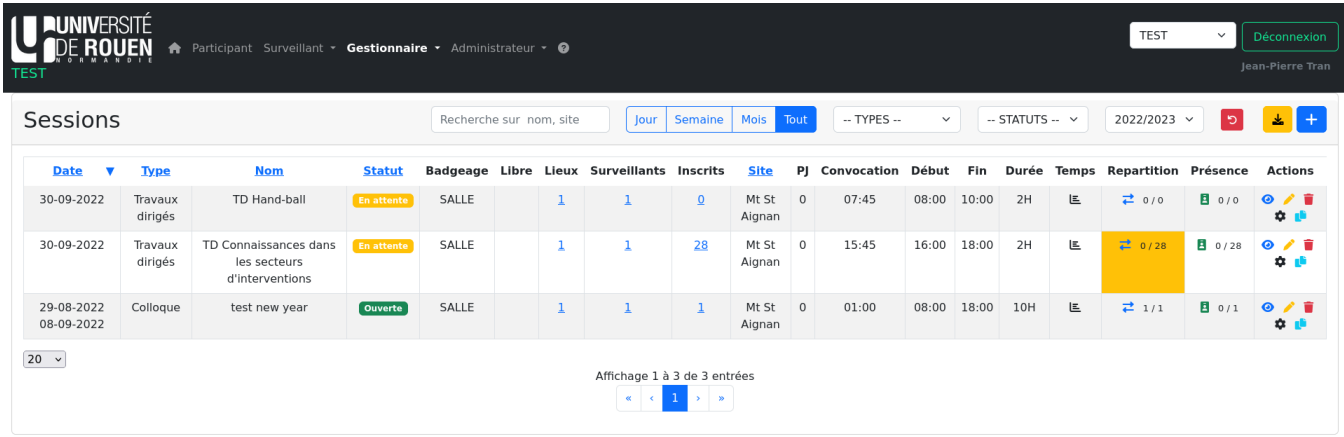

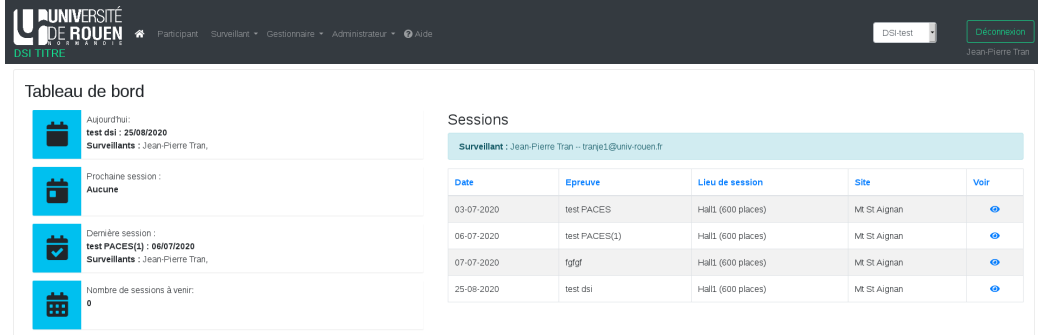

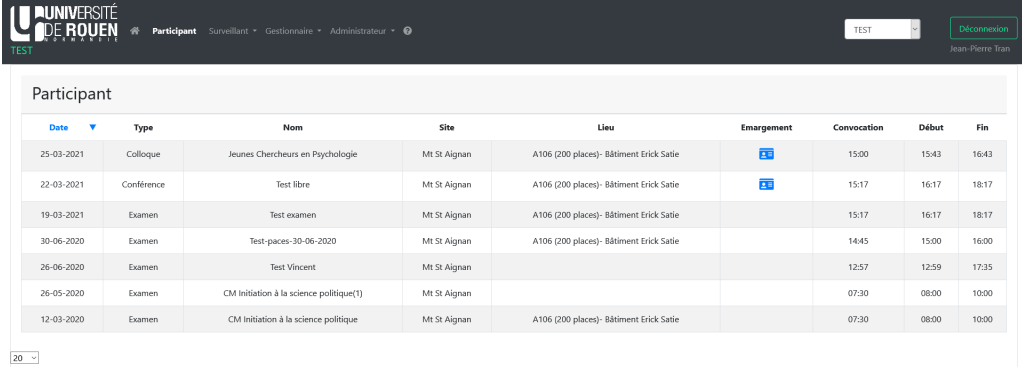

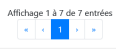

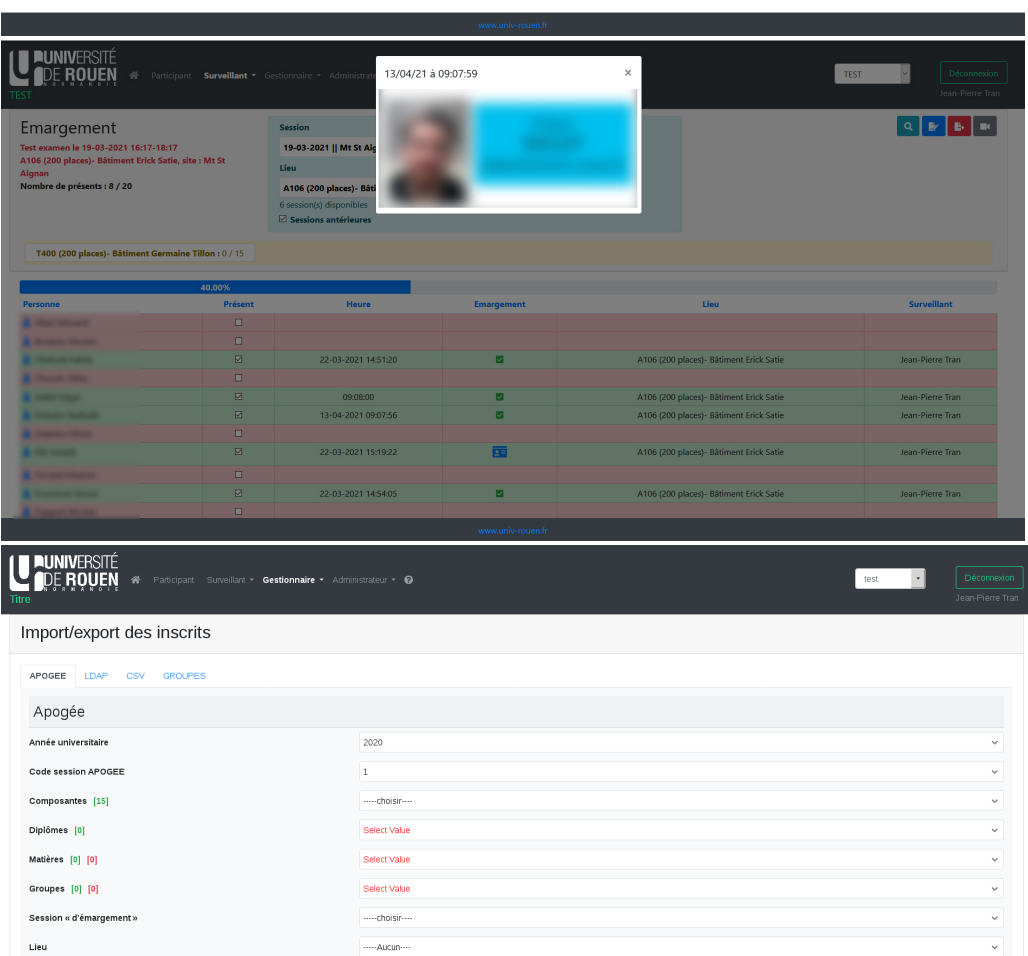

 $....$ Aucun $...$ 

 $\begin{array}{c} \text{Lie} \\ \end{array}$ 

Extraire csv Importer

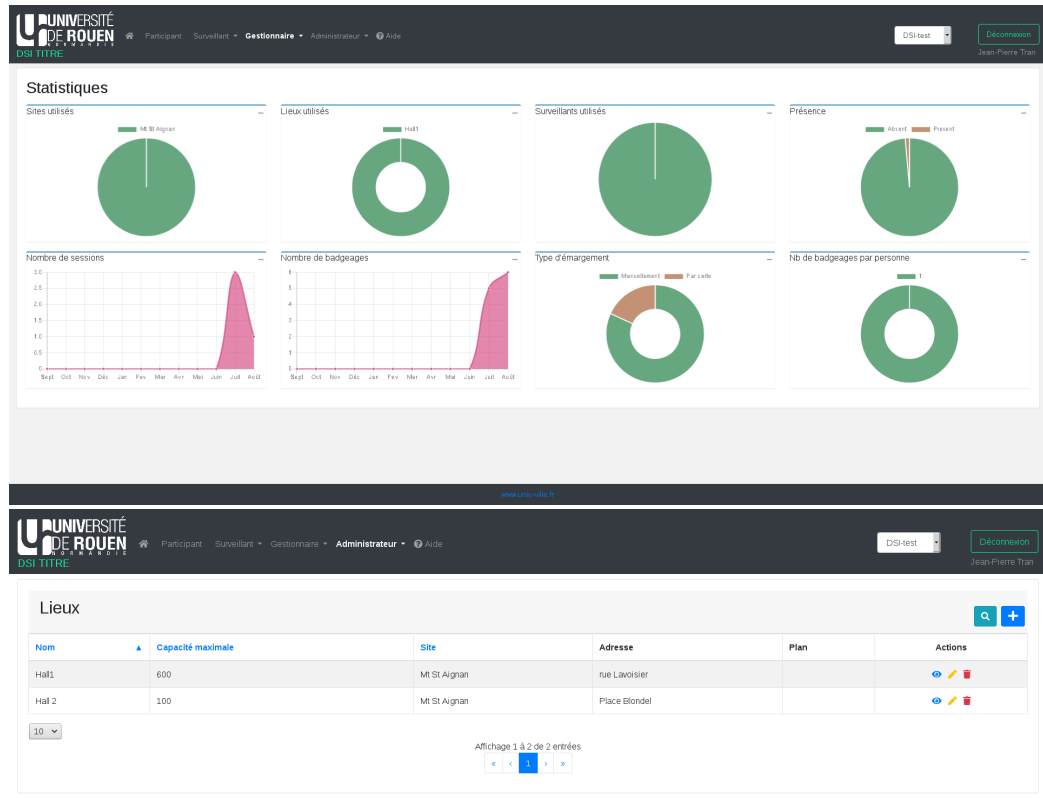

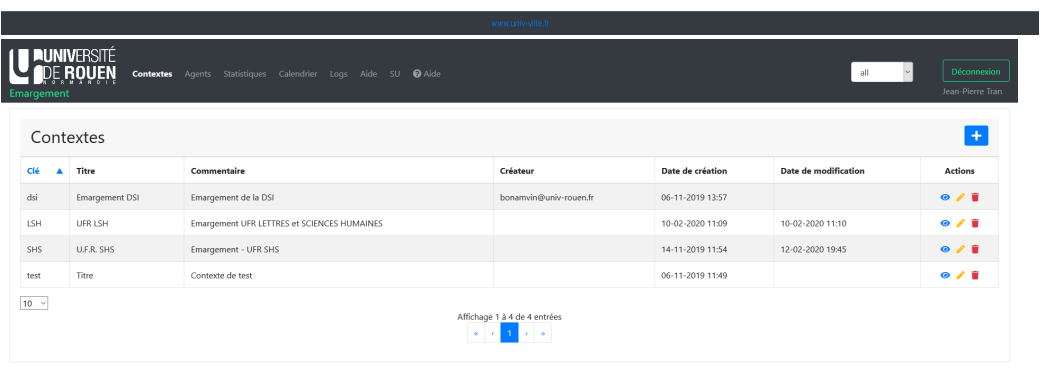

Emar

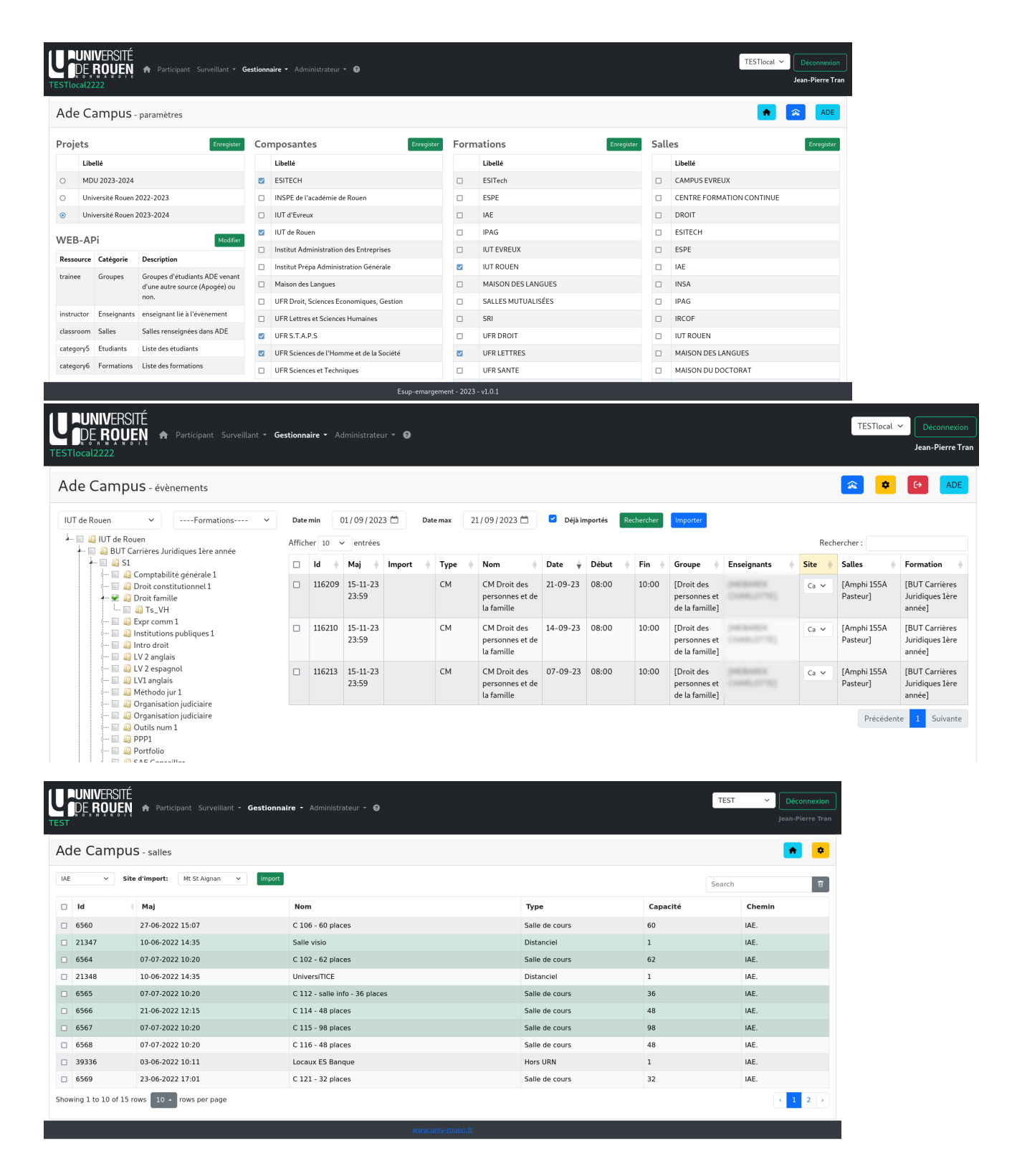

#### Téléchargement

Vous pourrez trouver la dernière version d'esup-emargementr sur Github :

<https://github.com/EsupPortail/esup-emargement>

## **Contacts**

Merci de vous abonner et d'utiliser la liste mail "esup-utilisateurs" pour nous contacter (problèmes techniques notamment) :

<https://listes.esup-portail.org/sympa/info/esup-utilisateurs>

### Crédits & Licence

Copyright (C) 2020 Esup Portail [http://www.esup-portail.org](http://www.esup-portail.org/) @Author (C) 2020 Jean-Pierre Tran <Jean-Pierre.Tran[@univ-rouen.fr](http://univ-rouen.fr)> @Contributor (C) 2020 Vincent Bonamy <[Vincent.Bonamy@univ-rouen.fr>](mailto:Vincent.Bonamy@univ-rouen.fr) @Contributor (C) 2020 Fabrice Sebbe <[Fabrice.Sebbe@univ-rouen.fr](mailto:Fabrice.Sebbe@univ-rouen.fr)> @Contributor (C) 2020 Dominique Wormser <Dominique.wormser@univ-rouen.fr> @Contributor (C) 2020 Olivier Lefebvre [<olivier.lefebvre@univ-rouen.fr>](https://sogo.univ-rouen.fr/SOGo/so/tranje1/Mail/view) @Contributor (C) 2020 Hugo Sadaune @Contributor (C) 2020 Gauthier Girot

Licensed under the Apache License, Version 2.0 (the "License"); you may not use this file except in compliance with the License. You may obtain a copy of the License at <http://www.apache.org/licenses/LICENSE-2.0>

Unless required by applicable law or agreed to in writing, software distributed under the License is distributed on an "AS IS" BASIS, WITHOUT WARRANTIES OR CONDITIONS OF ANY KIND, either express or implied. See the License for the specific language governing permissions and limitations under the License.

#### Activité récente sur l'espace

#### Contributeurs à l'espace

- [Vincent Bonamy](https://www.esup-portail.org/wiki/display/~bonamvin%40univ-rouen.fr) (il y a 6 jours)
- [Jean-Pierre Tran](https://www.esup-portail.org/wiki/display/~tranje1%40univ-rouen.fr) (il y a 18 jours)

[Vincent Bonamy](https://www.esup-portail.org/wiki/display/~bonamvin@univ-rouen.fr) [Accueil ESUP-EMARGEMENT](#page-0-0) mis à jour avr. 22, 2024 [afficher les](https://www.esup-portail.org/wiki/pages/diffpagesbyversion.action?pageId=834371587&selectedPageVersions=63&selectedPageVersions=62)  [modifications](https://www.esup-portail.org/wiki/pages/diffpagesbyversion.action?pageId=834371587&selectedPageVersions=63&selectedPageVersions=62)

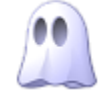

[Jean-Pierre Tran](https://www.esup-portail.org/wiki/display/~tranje1@univ-rouen.fr) [Changelog](https://www.esup-portail.org/wiki/display/EMARGEMENT/Changelog) mis à jour avr. 10, 2024 [afficher les modifications](https://www.esup-portail.org/wiki/pages/diffpagesbyversion.action?pageId=861962250&selectedPageVersions=39&selectedPageVersions=38) [FAQ](https://www.esup-portail.org/wiki/display/EMARGEMENT/FAQ) mis à jour déc. 08, 2023 [afficher les modifications](https://www.esup-portail.org/wiki/pages/diffpagesbyversion.action?pageId=1306001421&selectedPageVersions=10&selectedPageVersions=9) [Accueil ESUP-EMARGEMENT](#page-0-0) mis à jour nov. 16, 2023 [afficher les](https://www.esup-portail.org/wiki/pages/diffpagesbyversion.action?pageId=834371587&selectedPageVersions=61&selectedPageVersions=60)  [modifications](https://www.esup-portail.org/wiki/pages/diffpagesbyversion.action?pageId=834371587&selectedPageVersions=61&selectedPageVersions=60) [Documentation fonctionnelle](https://www.esup-portail.org/wiki/display/EMARGEMENT/Documentation+fonctionnelle) mis à jour mai 03, 2023 [afficher les](https://www.esup-portail.org/wiki/pages/diffpagesbyversion.action?pageId=838107146&selectedPageVersions=42&selectedPageVersions=41) 

[modifications](https://www.esup-portail.org/wiki/pages/diffpagesbyversion.action?pageId=838107146&selectedPageVersions=42&selectedPageVersions=41)